## Reading/Writing Files, Webpages

CS2110, Recitation 8

## Reading files/ webpages

I/O classes are in package java.io. To import the classes so you can use them, use

**import** java.io.\*;

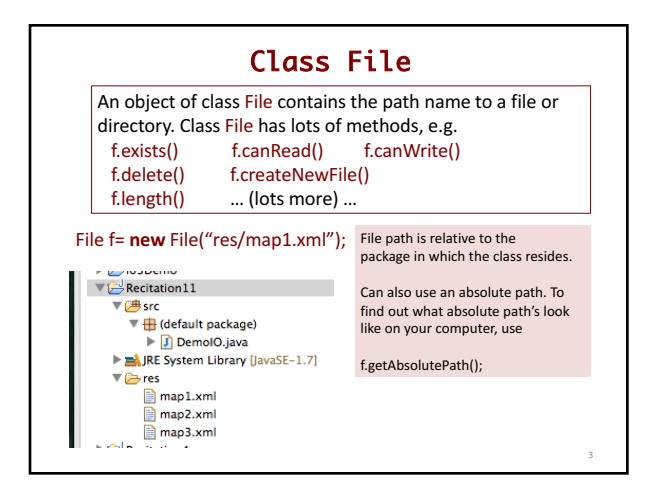

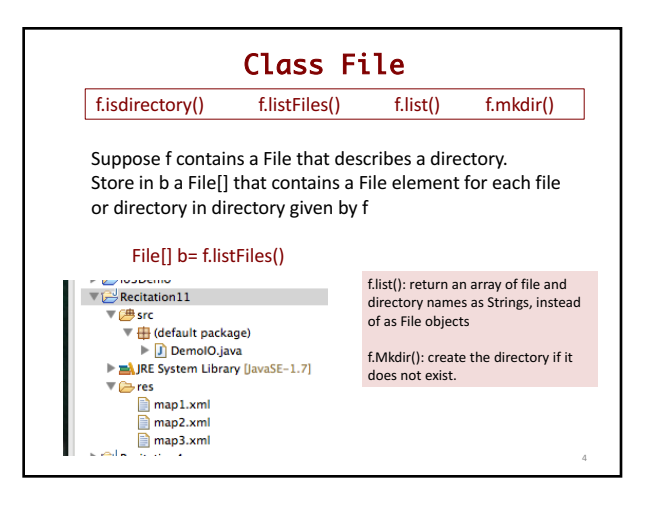

## Input Streams

**Stream**: a sequence of data values that is processed —either read or written— from beginning to end. We are dealing with input streams.

Read input stream for a file is by creating an instance of class FileReader:

FileReader fr= **new** FileReader(f);

f can be a File or a String that gives the file name

5

Too low-level! Don't want to do char by char.

fr.read() // get next char of file

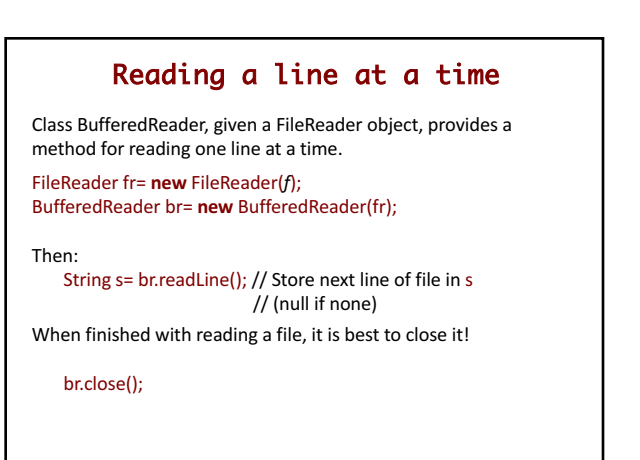

6

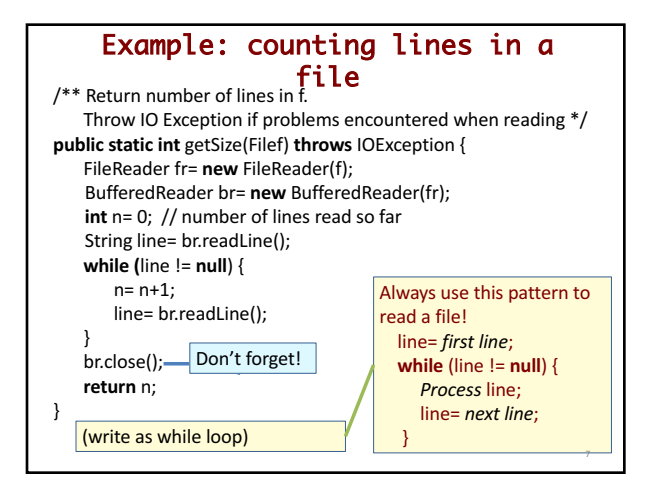

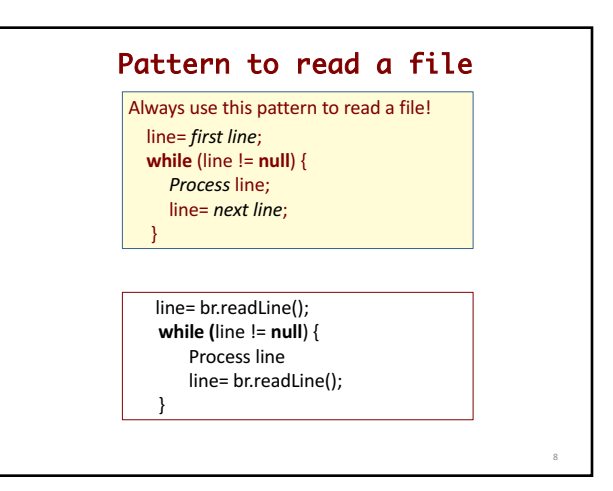

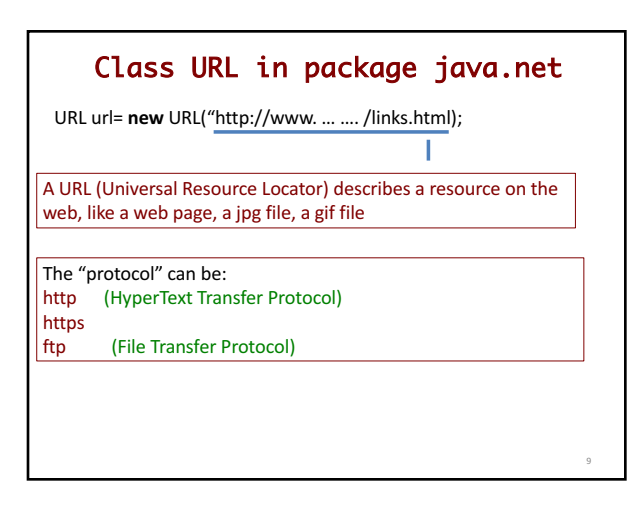

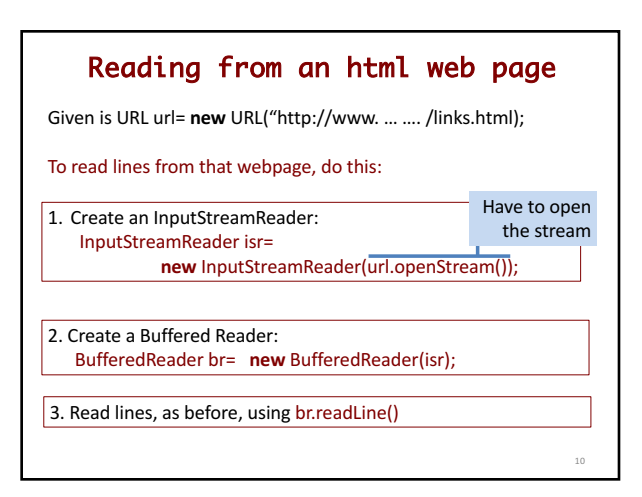

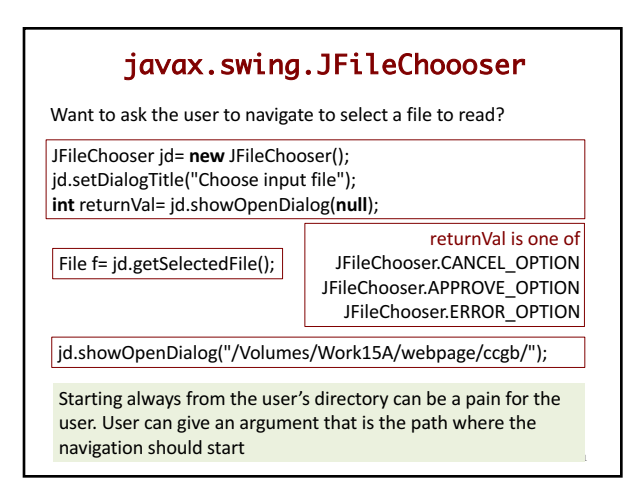

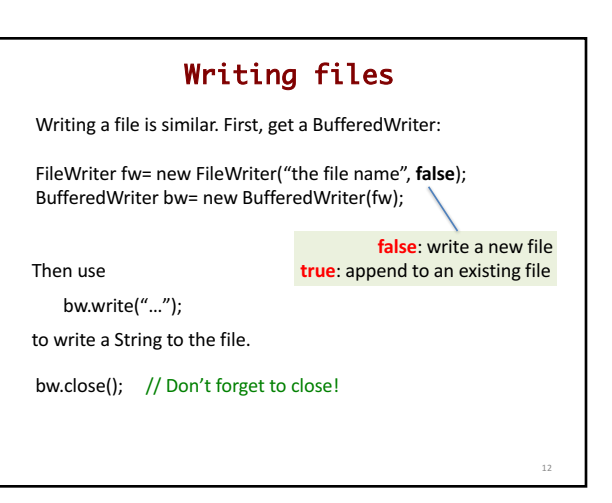